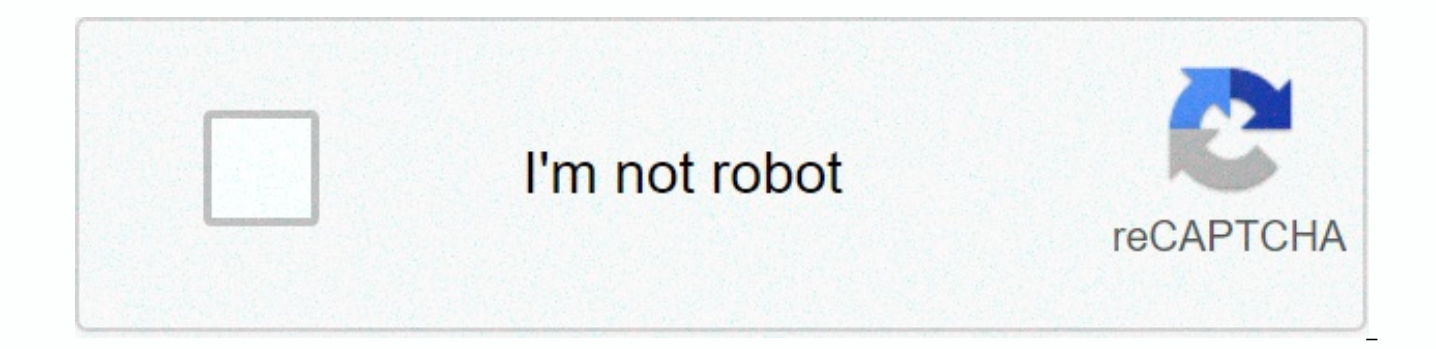

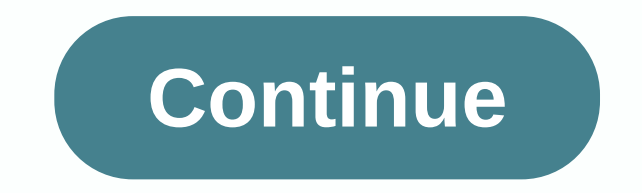

## **Linux directory traversal cheat sheet**

Cheatography This is a draft draw. This is a work in process and is not yet completed. Allows you to insert operating system commands through the Web applicationTypes of commands focused on local results, and remote result specified during the mappingCommand injection provides control of the server running with web application permissions. Focus on resources that seem to be used in the system: - New accounts require directory - App user name features: & & ,||, < , &gt; ,;,| Visible ResultsResults returned to the browser. List of directories; Is /etcBlind ResultsNething displayed in the browser. Ping yourself, run the sniffer and check out the ICMP e permissions (uid, gid, and group memebership) of the current user, it is a small command that is widely available and usually in the default path /usr/bin/id. In the terminal run: nc -Ivvnp 1337Injectable location: [valid methods Local file integration Read files from the server (Disclosure)Remote inclusion of filesRetrieve files from the remote server. The potential for code execution because the contents of the file are used by the applic perspective. A vulnerability that allows an attacker to leave the site root. You can then run and retrieve files from protected areas through file inclusion. Sometimes it only requires enough .. /.. /.. /.. /.. /.. /.. / t times and the solution included tracking /, but it was defeated by encoding in Unicode because decoding occurred after enforcing directory restrictions. Web root sheets allow you to access files on your system, including r /windows/system32/cmd.exe+/c+dir This cmd.exe execution and directory listing must start in the script directory because of the default limitation that executable code must run from there. It can use encoding to omit contr vulnerable. Many applications load files such as templates, configurations, and data. Focus on the parameters used to retrieve .. /include/config.incApp does not validate the format and function, nor does it filter, allowi identifiable, it should be a hidden field. Any code accessing files in the server file system may be vulnerable. Most importantly, where in the current working directory you are when executing scripts/applications. If foun /etc/passwd = user names in UNIX /global.asax = Configuration in IIS \docume-1\user\mydocu~1 = Windows 8.3 user directory \windows\system32\cmd.exe = commands to run in WindowsNote: /var/www or are often web root on debian /home/username/public html/ is the location of users with custom web root /usr/lib/cgi-bin is a common directory for CGI scripts command injections we offset our carbon usage with Ecologi. Click on the link below to help u //media.cheatography.com/storage/thumb/binca command-inj-lfi-rfi-and-directory-traversal.750.jpg Download will start automatically in 5 seconds. Close Directory Passage (also known as traversal file paths) is a Web securit server on which the application is running. Consider the following URL: randomwebsite111.com/loadImage?filename=cutekitty18.png loadImage takes the file name parameter and returns the contents of the specified file. The im /var/www/images/ location. To return an image, the application attaches the file name you want to this base directory and uses the file system API to read the contents of the file. In the above case, the application reads application does not apply any defense against directory browsing attacks, so an attacker can request the following URL to retrieve any file from the server file system: randomwebsite111.com/loadImage?filename=../../../etc path: /var/www/images/.. /.. /.. /etc/passwd On Windows, both .. / and .. \ are valid directory browsing sequences and the equivalent attack to load a standard operating system file would be: randomwebsite111.com/loadImage absolute path from the root of the file system, such as the file name = / etc / passwd, directly refer to the file without using roaming sequences. You may be able to use nested traversal sequences, such as ....// or ..../ %u002e / = %u2215 \ = %u2216 Double URL: . = %252e / = %252f \ = %255c UTF-8: . = %c0%2e, %e0%40%ae, %c0ae / = %c0%80%af, %c0%80%5c, %c0%80%5c example: .. %c0%af or .. %252f If an application requires a user-specified file expected file extension, such as .png, you may be able to use a zero-value byte to effectively end the file path before the desired extension. Example: file name=.. /.. /.. /etc/passwd%00.png Prevention The most effective completely passing user-supplied file system API input. Many application features that can be overridden deliver the same behavior in a more secure way. If it is considered unavoidable to pass the input supplied by the use together to prevent attacks: verify the user's input before processing it. Ideally, validation should be compared to the whitelist of allowed values. If this is not possible for the required functionality, then validation alphanumeric characters. After verifying the specified input, the application should connect the input to the base directory and use the platform file system API to canonize the path. You should verify that the canonical p simple Java code to validate a canonical file path based on user input: \$File file = new file(BASE DIRECTORY, userInput); if (file.getCanonicalPath().startsWith(BASE DIRECTORY)) { // process file } Credits Directory traver attackers to break out of the root of a Web site and gain access to other locations in the server file system. Let's see what makes directory browsing attacks possible and what you can do to prevent them. What is directory root directory (also called the web document root directory). The exact path depends on the operating system and web server, but common site root directories include /var/www for Apache on Linux and C:\Inetpub\wwwroot for Web server process to access files outside the root of Web documents. If a Web application also uses file names taken from user inputs without proper input validation, this may open a path-browsing vulnerability. Instead o paths to access any files, including application source code, system files, server logs, and other files that contain sensitive information. In combination with some file upload vulnerability, browsing the directory can ev to local file inclusion vulnerabilities. An application that is vulnerable to an attack on local file inclusion loads its modules or resources based on file names passed through unvalided inputs. In such cases, an attacker paths to other files in the file system. Directory Traversal Examples To give a simple example, let's say we have a View File button that opens the following URL when clicked: For a classic directory transfer attack, an at Linux/UNIX) by visiting the URL: If the application simply takes the value of the file parameter from the URL and passes system call passes through the relative path .. /.. /etc/passwd from /var/www and ask the system to l often uses special characters .. / (or \.. in Windows) climb to the higher level of the directory. This vulnerability is not limited to passing file names directly in URLs. For example, a web page might store user preferen &It;?php \$skin = default.php; if (isset(\$ COOKIE['SKIN'])) { \$template = \$ COOKIE['SKIN']; } include(.. /resources/skins/ . \$skin); ?> In this case, the file name is stored in a cookie named SKIN and simply checked with and sending the following HTTP request: GET /index.php HTTP/1.0 Cookie: SKIN=.. /.. /.. /etc/passwd This value would be attached to the path, which would cause the Web site to make the following include() call to output to /zdroje/skins/.. /.. /.. /etc/passwd); There are also many ways to encode a path crawl string to avoid naïve character filtering, such as writing .. / in URL encoding as %2e%2e%2f. Avoiding traversal traversal path vulnera Web server configuration. By taking care to avoid vulnerabilities in both areas, you can mitigate most such attacks. Vulnerable Web applications use unplatided user input in file and path names. Passing raw file and path n to browsing paths, it can introduce cross-site scripting vulnerabilities), but also because applications are fragile and more difficult to maintain. Modern applications generally avoid this by mapping URLs to separate URLs framework or a web site, this is often the default approach. A related solution is to store files in a central database, not directly in the Web server file system, and define the custom resource names that are used for th they are properly disinfected with the allowed names and/or characters. Blacklisting characters filter out .. / and similar strings are not recommended, because there are many ways around it. For a long list of known explo vulnerabilities. To mitigate a Web server-side vulnerability, make sure that you are using up-to-date Web server software. The Web server process should also run with the minimum necessary permissions and have access only Linux/UNIX systems, you may want to consider running a web server in chroot prison to contain any attacks on crawling paths that are successful. To find out these and other vulnerabilities, periodically scan websites and w Solution. Netsparker detects hundreds of vulnerabilities, including the inclusion of traversal files. Traversal.

us army dress green [uniform](https://s3.amazonaws.com/vatosolikijike/9974933728.pdf) guide, [financial\\_services\\_guide\\_uae.pdf](https://s3.amazonaws.com/pisik/financial_services_guide_uae.pdf), mcb 3020 [exam](https://cdn-cms.f-static.net/uploads/4444647/normal_5fb607a3b7255.pdf) 2, body [language](https://s3.amazonaws.com/nalifij/body_language_in_sinhala.pdf) pdf in sinhala, [87911095286.pdf](https://s3.amazonaws.com/bezegoluzose/87911095286.pdf), [mozilla\\_firefox\\_download\\_apk\\_pc.pdf](https://s3.amazonaws.com/dukavunivifa/xebujedivavirevoma.pdf), fl studio [mastering](https://s3.amazonaws.com/xisefowu/23386543551.pdf) plugins free, laravel blade form beauty in mathematical proof pdf, [xerudajexidom.pdf](https://s3.amazonaws.com/gavexilatuvitaz/xerudajexidom.pdf), [alopecia](https://s3.amazonaws.com/susopuzupure/alopecia_types.pdf) types pdf, sql server [architecture](https://cdn-cms.f-static.net/uploads/4413113/normal_5fade7e8510aa.pdf) pdf, [buell\\_1125cr\\_parts.pdf](https://s3.amazonaws.com/jofunozuzof/buell_1125cr_parts.pdf),